# Lecture 6 PRISM

Dr. Dave Parker

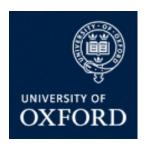

Department of Computer Science University of Oxford

#### **Practicals**

- 4 practical exercises
- 4 scheduled 2 hour practical sessions:
  - Tuesday 4-6pm, room 379, weeks 3, 4, 6 and 7
  - demonstrator: Aistis Simaitis

#### Note:

- you will also be expected to complete some of the practical work outside these hours
- final assignment will include practical (PRISM) exercises

http://www.prismmodelchecker.org/courses/pmc1112/

#### Overview

- Tool support for probabilistic model checking
  - motivation, existing tools
- The PRISM model checker
  - functionality, features
  - modelling language
  - property specification
- Running example
  - leader election protocol
- PRISM tool demo

#### **Motivation**

- Complexity of PCTL model checking
  - generally polynomial in model size (number of states)
- State space explosion problem
  - models for realistic case studies are typically huge
- Clearly (efficient) tool support is required
- Benefits:
  - fully automated process
  - high-level languages/formalisms for building models
  - visualisation of quantitative results

#### Probabilistic model checkers

- PRISM (this lecture): DTMCs, MDPs, CTMCs, PTAs + rewards
- Markov chain model checkers
  - MRMC: DTMCs, CTMCs + reward extensions
  - PEPA toolset: CTMCs + CSL
- Markov decision process (MDP) tools
  - LiQuor: LTL verification for MDPs (Probmela language)
  - RAPTURE: prototype for abstraction/refinement of MDPs
  - ProbDiVinE: parallel/distributed LTL model checking of MDPs
- Simulation-based probabilistic model checking:
  - APMC, Ymer (both based on PRISM language), VESTA
- And more
  - APNN-Toolbox, SMART, CADP, Möbius, PASS, PARAM, ...
  - see: <a href="http://www.prismmodelchecker.org/other-tools.php">http://www.prismmodelchecker.org/other-tools.php</a>

#### The PRISM tool

- PRISM: Probabilistic symbolic model checker
  - developed at Birmingham/Oxford University, since 1999
  - free, open source (GPL)
  - versions for Linux, Unix, Mac OS X, Windows, 64-bit OSs
- Modelling of:
  - DTMCs, CTMCs, MDPs + costs/rewards
  - probabilistic timed automata (PTAs) (not covered here)

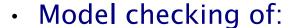

– PCTL, CSL, LTL, PCTL\* + extensions + costs/rewards

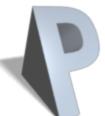

# PRISM functionality

- High-level modelling language
- Wide range of model analysis methods
  - efficient symbolic implementation techniques
  - also: approximate verification using simulation + sampling
- Graphical user interface
  - model/property editor
  - discrete-event simulator model traces for debugging, etc.
  - easy automation of verification experiments
  - graphical visualisation of results
- Command-line version
  - same underlying verification engines
  - useful for scripting, batch jobs

# Probabilistic model checking

- Overview of the probabilistic model checking process
  - two distinct phases: model construction, model checking

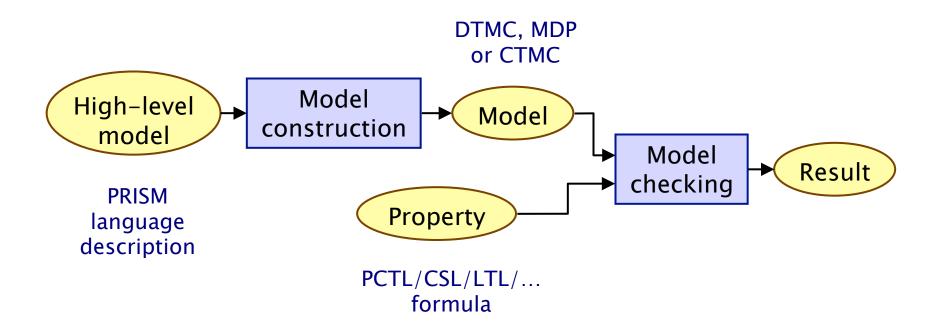

#### Model construction

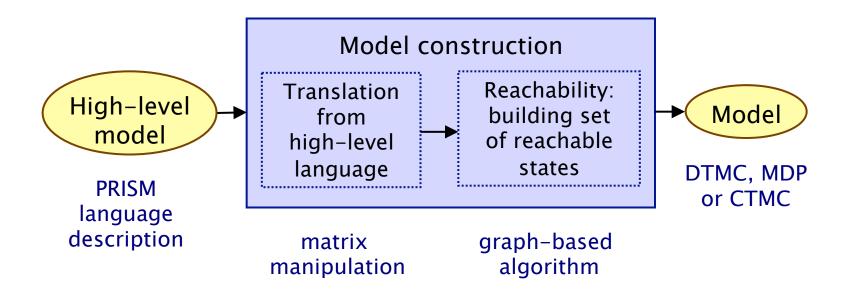

# Modelling languages/formalisms

Many high-level modelling languages, formalisms available

- For example:
  - probabilistic/stochastic process algebras
  - stochastic Petri nets
  - stochastic activity networks
- Custom languages for tools, e.g.:
  - PRISM modelling language
  - Probmela (probabilistic variant of Promela, the input language for the model checker SPIN) – used in LiQuor

# PRISM modelling language

- · Simple, textual, state-based language
  - modelling of DTMCs, CTMCs, MDPs, ...
  - based on Reactive Modules [AH99]
- Basic components...
- Modules:
  - components of system being modelled
  - composed in parallel
- Variables
  - finite (integer ranges or Booleans)
  - local or global
  - all variables public: anyone can read, only owner can modify

# PRISM modelling language

#### Guarded commands

- describe behaviour of each module
- i.e. the changes in state that can occur
- labelled with probabilities (or, for CTMCs, rates)
- (optional) action labels

[send] (s=2) 
$$\rightarrow$$
 p<sub>loss</sub>: (s'=3)&(lost'=lost+1) + (1-p<sub>loss</sub>): (s'=4); action guard probability update

# PRISM modelling language

#### Parallel composition

- model multiple components that can execute independently
- for DTMC models, mostly assume components operate synchronously, i.e. move in lock-step

#### Synchronisation

- simultaneous transitions in more than one module
- guarded commands with matching action-labels
- probability of combined transition is product of individual probabilities for each component
- More complex parallel compositions can be defined
  - using process-algebraic operators
  - other types of parallel composition, action hiding/renaming

# Simple example

```
module M1

x: [0..3] init 0;

[a] x=0 -> (x'=1);

[b] x=1 -> 0.5:(x'=2) + 0.5:(x'=3);

endmodule
```

```
module M2
y: [0..3] init 0;
[a] y=0 -> (y'=1);
[b] y=1 -> 0.4:(y'=2) + 0.6:(y'=3);
endmodule
```

### Example: Leader election

- Randomised leader election protocol
  - due to Itai & Rodeh (1990)
- Set-up: N nodes, connected in a ring
  - communication is synchronous (lock-step)
- Aim: elect a leader
  - i.e. one uniquely designated node
  - by passing messages around the ring
- Protocol operates in rounds. In each round:
  - each node choose a (uniformly) random id  $\in \{0,...,k-1\}$
  - (k is a parameter of the protocol)
  - all nodes pass their id around the ring
  - if there is (maximum) unique id, node with this id is the leader
  - if not, try again with a new round

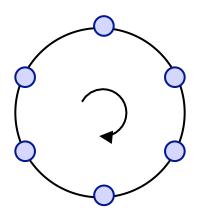

### PRISM code

# PRISM property specifications

- Based on (probabilistic extensions of) temporal logic
  - incorporates PCTL, CSL, LTL, PCTL\*
  - also includes: quantitative extensions, costs/rewards
- Leader election properties
  - P<sub>>1</sub> [ F elected ]
    - · with probability 1, a leader is eventually elected
  - $-P_{>0.8}$  [ F<sup> $\leq k$ </sup> elected ]
    - · with probability greater than 0.8, a leader is elected within k steps
- Usually focus on quantitative properties:
  - $-P_{=?}$  [  $F^{\leq k}$  elected ]
    - · what is the probability that a leader is elected within k steps?

# PRISM property specifications

- Best/worst-case scenarios
  - combining "quantitative" and "exhaustive" aspects
- e.g. computing values for a range of states...
- $P_{=?}$  [  $F^{\leq t}$  elected {tokens  $\leq k$ }{min} ] -
  - "minimum probability of the leader election algorithm completing within t steps from any state where there are at most k tokens"
- R<sub>=?</sub> [ F end {"init"}{max} ] -
  - "maximum expected run-time over all possible initial configurations"

# PRISM property specifications

#### Experiments:

- ranges of model/property parameters
- e.g.  $P_{=?}$  [  $F^{\leq T}$  error ] for N=1..5, T=1..100 where N is some model parameter and T a time bound
- identify patterns, trends, anomalies in quantitative results

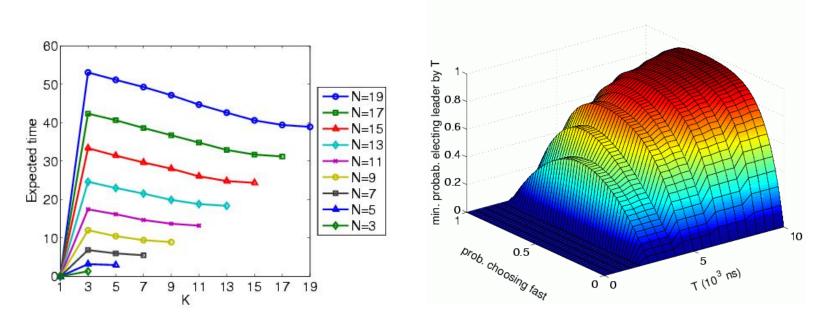

### PRISM...

#### More info on PRISM

- PRISM website: <a href="http://www.prismmodelchecker.org/">http://www.prismmodelchecker.org/</a>
  - tool download: binaries, source code (GPL)
  - on-line example repository (50+ case studies)
  - on-line documentation:
    - PRISM manual
    - PRISM tutorial
  - support: help forum, bug tracking, feature requests
  - related publications, talks, tutorials, links
- Course practicals info at:
  - http://www.prismmodelchecker.org/courses/pmc1112/